## **Base de données MariaDB**

**MariaDB** est un système de gestion de base de données relationnelle (SGBD) open-source, créé par les développeurs qui ont initié le développement de **MySQL**. Il est conçu pour être une alternative à **MySQL**, offrant des fonctionnalités similaires tout en ajoutant des améliorations et des nouvelles fonctionnalités.

**MariaDB** utilise le langage de requête SQL (Structured Query Language) pour gérer les bases de données et permet de stocker, organiser, rechercher et récupérer des données.

Les caractéristiques clés de **MariaDB** incluent la compatibilité avec **MySQL**, la haute disponibilité, la scalabilité, la sécurité, la réplication et la gestion des transactions. Il offre également une variété de moteurs de stockage, y compris **InnoDB**, **MyISAM** et **Aria**, pour offrir des fonctionnalités de stockage flexibles pour les différents cas d'utilisation.

En raison de sa licence open source, **MariaDB** est utilisé par de nombreuses organisations pour stocker et gérer des données de toutes tailles et de tous types. Il est souvent utilisé dans des environnements d'entreprise pour des applications critiques telles que les systèmes de gestion de contenu (CMS), les systèmes de gestion de l'information (SGI), les applications Web et les systèmes de business intelligence.

En 1995 est sortie la première version internationale du SGBD open source MySQL de **MySQL AB**.

En 2009, à la suite du rachat de **MySQL** par **Sun Microsystems** et des annonces du rachat de **Sun Microsystems** par **Oracle Corporation**, le fondateur de MySQL quitte cette société pour lancer le projet **MariaDB**, dans une démarche visant à remplacer **MySQL** tout en assurant l'interopérabilité.

À ce jour, en octobre 2020, le SGBD standard libre de diffusion (licence GPL) s'appelle **MariaDB Community Server**. Certains moteurs proposés par MariaDb (MaxScale) sont soumis aux termes de la licence **Business Source License** (BSL), licence payante dans certaines conditions.

À partir de la version 8.0, **MariaDB** n'assure plus la compatibilité parfaite de MySQL au niveau binaire.

Voir les notes des versions : <https://mariadb.com/kb/en/release-notes/>

## **Table des matières**

**Les pages**

## **Les sous-catégories**

- [Installer MariaDB-Server](https://www.abonnel.fr/informatique/linux/applications/sgbd/mariadb/installer-mariadb-server)
- [Savoir si MariaDB est installé](https://www.abonnel.fr/informatique/linux/applications/sgbd/mariadb/savoir-si-mariadb-est-installe)
- [Maintenance](https://www.abonnel.fr/informatique/linux/applications/sgbd/mariadb/maintenance/index)
- [Scripts](https://www.abonnel.fr/informatique/linux/applications/sgbd/mariadb/scripts/index)

Last update: 2023/02/16 informatique:linux:applications:sgbd:mariadb:index https://www.abonnel.fr/informatique/linux/applications/sgbd/mariadb/index 01:52

From:

<https://www.abonnel.fr/> - **notes informatique & technologie**

## Permanent link:

**<https://www.abonnel.fr/informatique/linux/applications/sgbd/mariadb/index>**

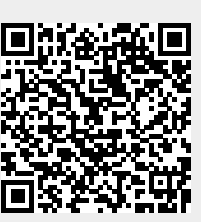

Last update: **2023/02/16 01:52**